# MC504 - Sistemas Operacionais Gerência de Memória

Islene Calciolari Garcia

Instituto de Computação - Unicamp

Primeiro Semestre de 2014

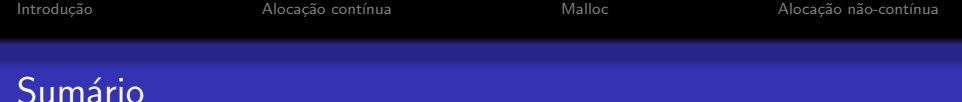

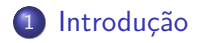

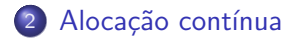

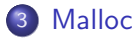

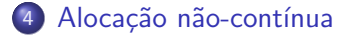

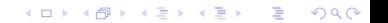

**KORK ERKER ADE YOUR** 

## Gerenciamento de Memória

Idealmente, a memória deveria ser

- **·** rápida,
- de custo baixo,
- imensa e
- n˜ao vol´atil.

Hierarquia de memória

- o pouca memória rápida e cara
- o alguma memória velocidade média e preço médio
- **•** muita memória lenta e barata
- <span id="page-2-0"></span>O gerenciador de memória controla a hierarquia de memória

**KORKA SERKER ORA** 

#### Exemplo (antigo) de Hierarquia de Memória Como são os valores hoje em dia?

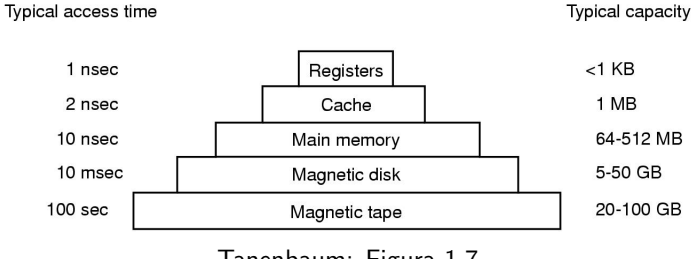

Tanenbaum: Figura 1.7

**KORKA SERKER ORA** 

#### Hierarquia de Memória Registradores

- $\bullet$  Internos à CPU
- Extremamente rápidos
- Otimizações de código podem mover temporariamente variáveis para registradores.
- Programas podem dar palpites sobre o que deve ficar armazenado nos registradores

register int r;

• Veja o código register.c

#### Hierarquia de Memória Cache

- · Internos ou muito próximos à CPU
- Divididos em linhas de cache
- Controlados por hardware
- Cache hit
- $\bullet$  Cache miss

#### Hierarquia de Memória Memória Principal

- Random Access Memory (RAM)
	- Compromisso entre preço e desempenho
	- Armazenamento volátil
- Flash memory
	- · Desempenho? Preço? Durabilidade?
	- · Armazenamento não volátil

#### **Hierarquia de Memória Disco**

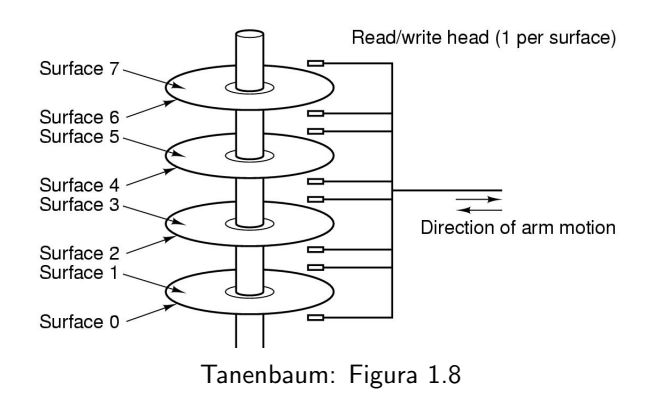

**KORK ERKER ADE YOUR** 

#### Hierarquia de Memória Outros tipos de memória

#### • ROM (Read Only Memory)

- **·** rápida e barata
- $\bullet$  bootstrap loader está gravado em ROM
- EEPROM (Electrically Erasable ROM)
	- podem ser apagadas (erros podem ser corrigidos)
- CMOS
	- dependem de uma bateria
	- armazenam relógio e configurações
- $\bullet$  Fitas magnéticas
	- Utilizadas (antigamente?) para backups
	- Grandes quantidades de dados, acesso sequencial

**Introdução** Alocação Contínua **Alocação Alocação não-contínua** [Malloc](#page-19-0) **Alocação não-contínua** 

K ロ ▶ K @ ▶ K 할 > K 할 > 1 할 > 1 이익어

### Alocação de Espaço e Técnicas de Gerenciamento

- Alocação contínua
	- · máquinas antigas
	- malloc
- · Alocação não-contínua
	- · memória virtual

# Monoprogramação

<span id="page-10-0"></span>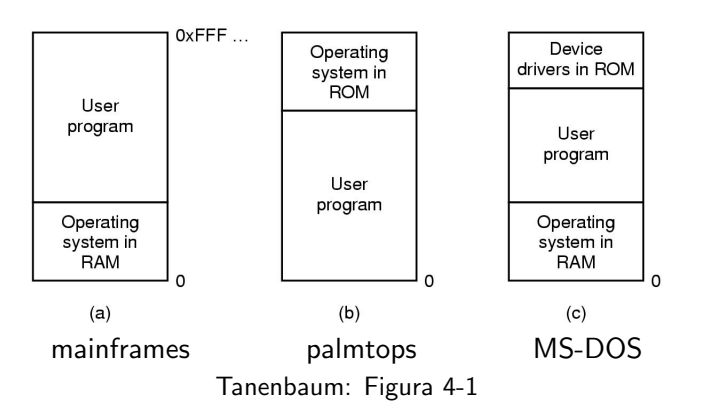

K ロ ▶ K @ ▶ K 할 ▶ K 할 ▶ ... 할 → 9 Q @

**KORK ERKER ADE YOUR** 

# Multiprogramação e partições fixas

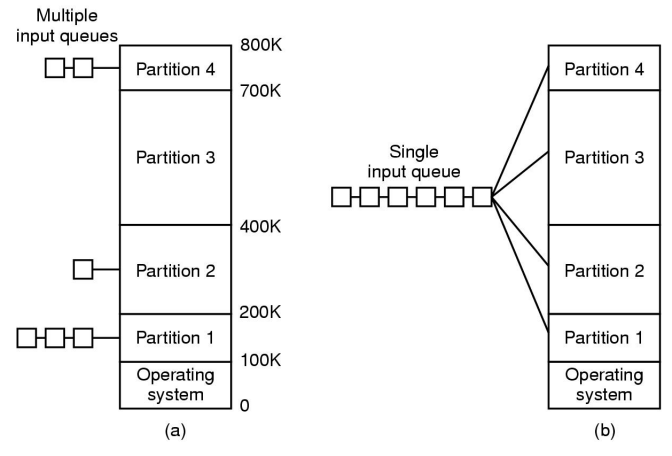

Tanenbaum: Figura 4.2

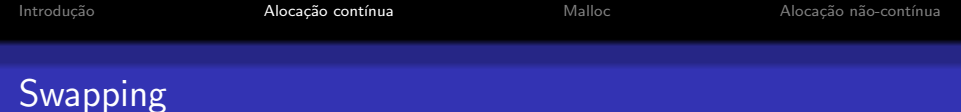

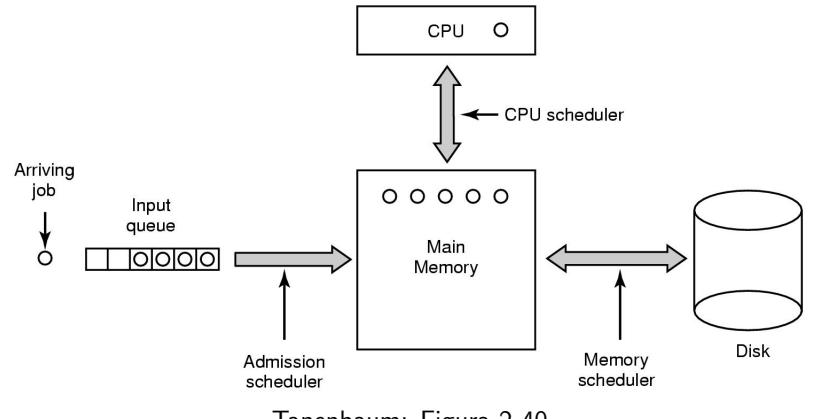

Tanenbaum: Figura 2-40

イロト イ御 トイミト イミト ニミー りんぴ

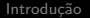

# Swapping

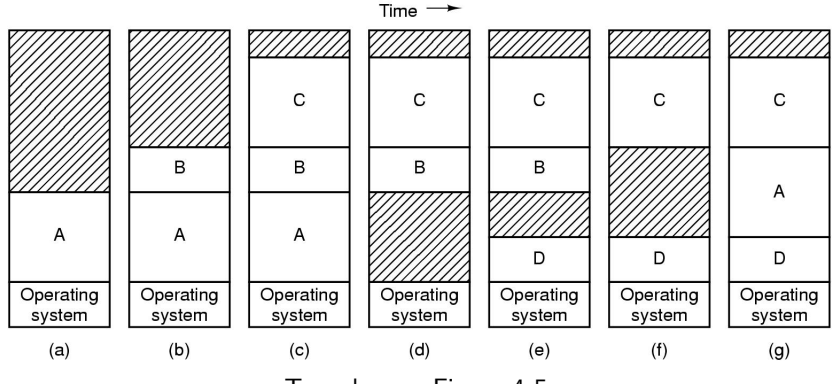

Tanenbaum: Figura 4-5

K ロ ▶ K @ ▶ K 할 > K 할 > 1 할 > 1 이익어

**KORKA SERKER ORA** 

### Relocação e Proteção

• Relocação

Um programa deve poder rodar em endereços físicos distintos.

• Proteção

Um programa não pode fazer acesso à área de memória reservada a outro programa.

- Relocação durante a carga do programa
	- Todos os enderecos precisam ser identificados e alterados
	- Não resolve o problema da proteção

### Bits de proteção

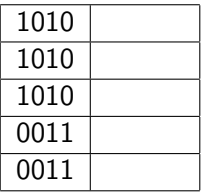

- · Cada processo tem seus bits de proteção
- · Verificação a cada acesso

#### Registradores base e limite

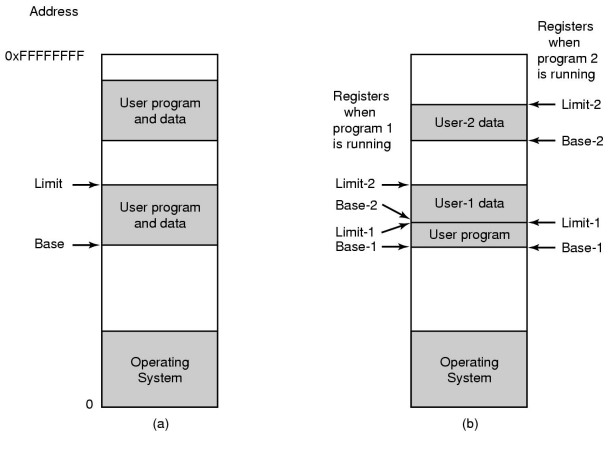

Tanenbaum: Figura 1-9

#### Espaço para crescimento

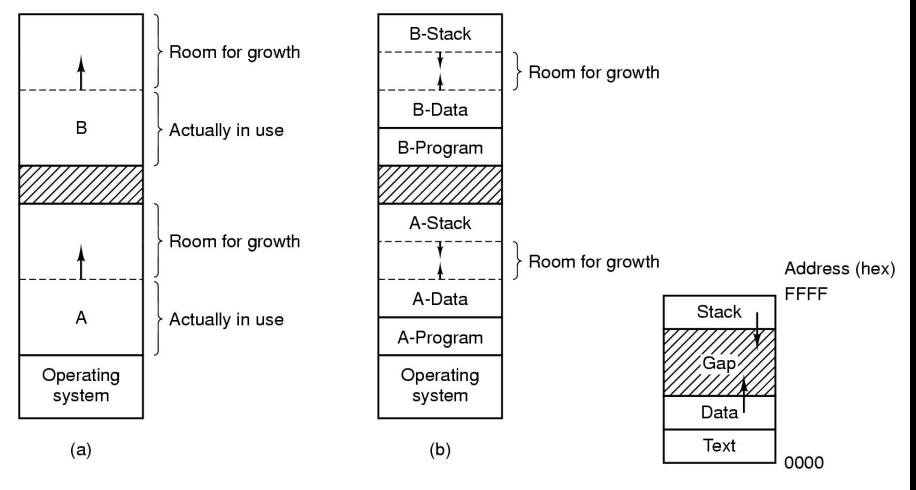

Tanenbaum: Figuras 4-6 e 1-20

K ロ ▶ K @ ▶ K 할 ▶ K 할 ▶ ... 할 → 9 Q @

### Compactação de memória

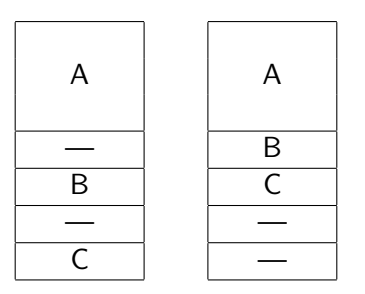

K ロ ▶ K @ ▶ K 할 ▶ K 할 ▶ ... 할 → 9 Q @

#### Malloc, free e realloc

```
void *malloc(size_t size);
void free(void *ptr);
void *realloc(void *ptr, size_t size);
```
K ロ > K @ > K 할 > K 할 > → 할 → ⊙ Q @

#### Bitmaps e lista de livres

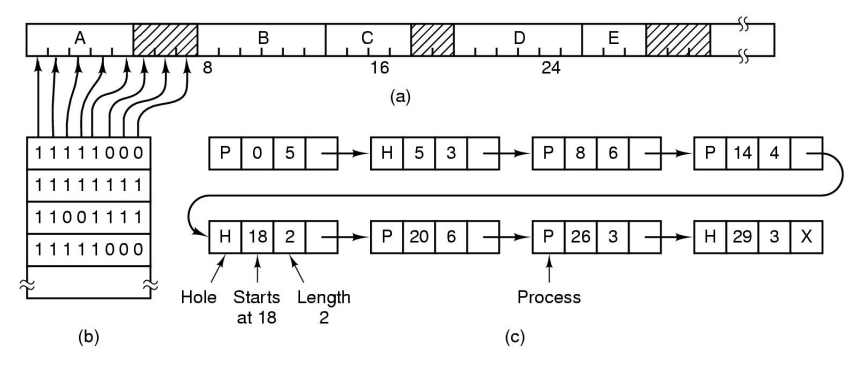

Tanenbaum: Figura 4.7

**KORKA SERKER ORA** 

## Atualização da lista

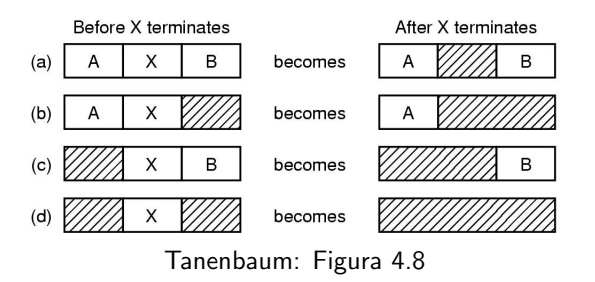

Veja os códigos: erro malloc.c erro calloc.c

Introdução **Alocação Contínua** [Malloc](#page-19-0) **Malloc** Alocação não-contínua

**KORKA SERKER ORA** 

#### Malloc utiliza lista de livres Protegida?

- Veja o código erro malloc.c (o código erro calloc.c zera os dados para facilitar a observação da lista de livres).
- No gdb execute comandos do tipo:

 $(gdb)$  p  $(int[10])$  \*s1 (gdb) p (int[10]) \*(s1-2)

 $(gdb)$  set  $*(s1-2) = ...$ 

**KORK ERKER ADE YOUR** 

## Algoritmos para alocação de memória

- **•** First fit: primeiro bloco grande o suficiente
- $\bullet$  *Next fit*: próximo bloco grande o suficiente
- $\bullet$  *Best fit*: menor bloco grande o suficiente
- Worst fit: maior bloco grande o suficiente
- Veja o código fit.c e descubra a política de alocação do malloc
	- Blocos pequenos ( $<$  64 bytes)  $=$
	- $\bullet$  Blocos médios  $=$
	- Blocos grandes ( $>$  512 bytes)  $=$

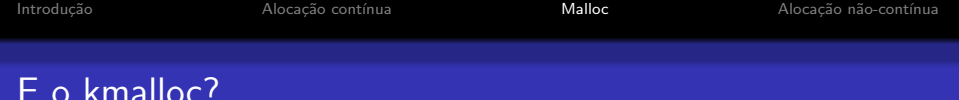

```
#include <linux/slab.h>
/* \dots */int s1* = kmalloc (size, flags);
   printk("KMALLOC: %p:\n\cdot, (void *) s1);
```
### Hooks e o problema de consistência

- · Ideia: mecanismo para se alterar o comportamento do malloc e free.
- · Não é thread-safe
- Veja os códigos: malloc-hook.c e mt-malloc-hook.c

**KORKA SERKER ORA** 

# Alocação não-contínua de memória

- · Diminui o problema de fragmentação
- · Major flexibilidade
	- · maior número de programas na memória ao mesmo tempo
	- · programas podem ser maiores do que a memória física
- <span id="page-26-0"></span>• Maior complexidade de gerenciamento

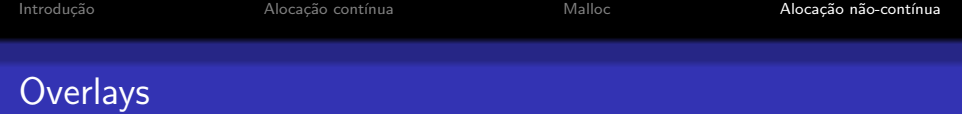

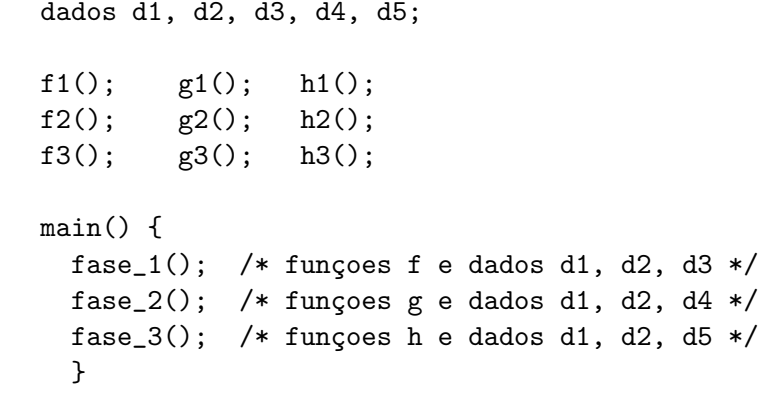

メロトメタトメミドメミド (ミ) の女の

# Memória Virtual

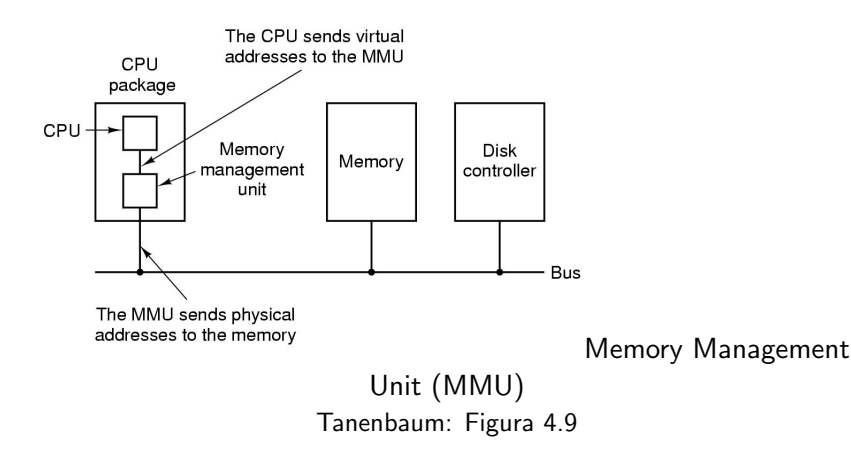

イロト (御) (道) (道) (道)

 $299$ 

#### Paginação

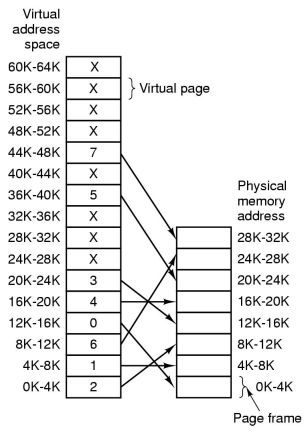

<span id="page-29-0"></span>Tanenbaum: Figura 4.10

## Mapeamento dos endereços

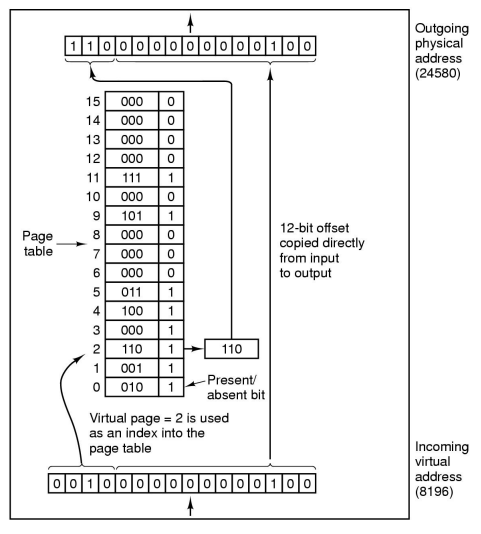

Tanenbaum: Figura 4.11 **KORKA SERKER ORA** 

K ロ ▶ K @ ▶ K 할 ▶ K 할 ▶ 이 할 → 9 Q @

#### Paginação - Exemplo

- 32 bits de endereço
- páginas de 4k
- 20 primeiros bits indicam a página
- 12 últimos bits indicam o deslocamento dentro da página
- Veja o código pagesize.c

#### Espaço de endereçamento

- · Apenas as páginas ocupadas precisam ser mapeadas
- · Veja o código sbrk.c

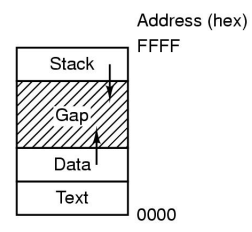

Malloc

Alocação não-contínua

K □ ▶ K @ ▶ K 할 X K 할 X ( 할 X ) 9 Q Q ·

# Memória compartilhada

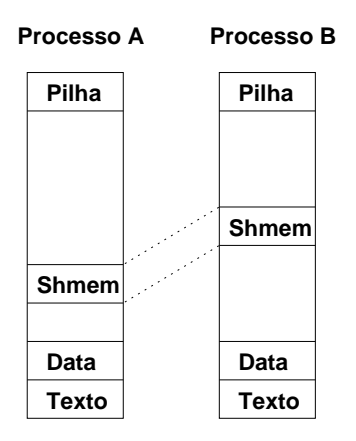

# Memória compartilhada

```
int shmget(key_t key, size_t size, int shmflg);
void *shmat(int shmid,
            const void *shmaddr, int shmflg);
```
• Veja os exemplos: sh1.c sh2.c sh\_fork.c sh\_server.c e sh\_client.c

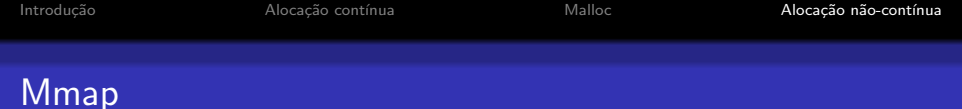

- · Um arquivo pode ser mapeado em memória
- Memória compartilhada
- Veja map.c map2.c
- · Proteção das páginas: escrita, leitura e execução

· Veja map-armadilha.c e map-loop.c

Malloc

Alocação não-contínua

K ロ ▶ K @ ▶ K 할 > K 할 > 1 할 > 1 이익어

### Tabelas de mais de um nível

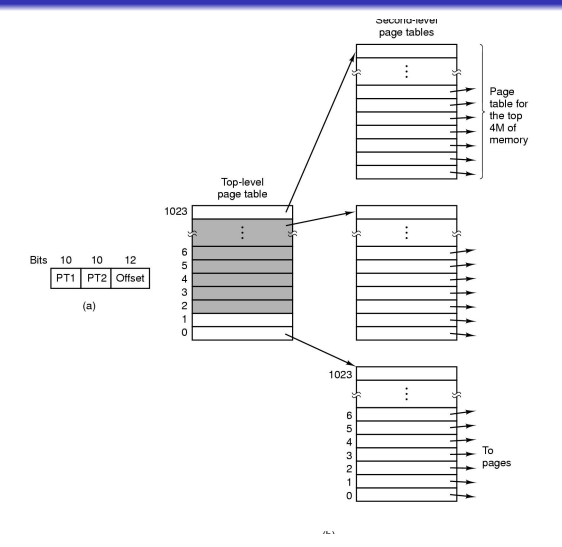

Tanenbaum: Figura 4.12

**KORKA SERKER ORA** 

### Tabelas de mais de um nível

- Eficientes para espacos de enderecamento esparsos
- · Linux utiliza três níveis de tabelas
- · Regiões não mapeadas servem como proteção?
- Veja o código: pilha-prot.c

# Entrada na tabela

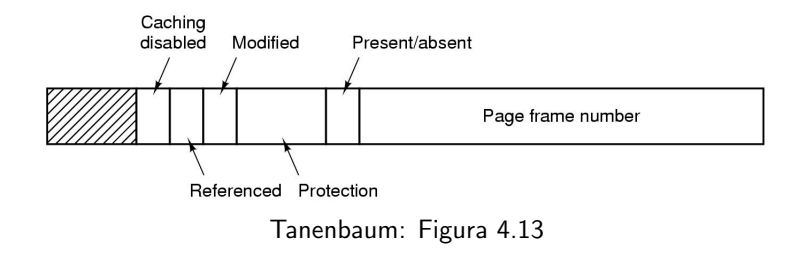

### **TLB: Translation Lookaside Buffer**

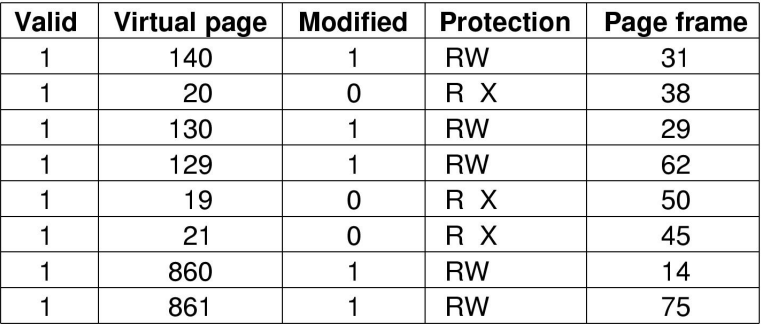

Tanenbaum: Figura 4.14

**KORK ERKER ADE YOUR** 

# Substituição de páginas

 $\bullet$  Veja os códigos: pag1.c pag2.c

Algoritmo ótimo:

- **•** Baseado no uso futuro de uma página
- **·** Impossível de ser implementado
- Pode ser simulado (segunda execução do mesmo processo com a mesma entrada)
- Util para medidas de desempenho ´

**KORKA SERKER ORA** 

## Não usada recentemente

- Classe 0: n˜ao referenciada, n˜ao modificada
- Classe 1: n˜ao referenciada, mas modificada
- Classe 2: referenciada, mas n˜ao modificada
- Classe 3: referenciada e modificada

## First In, First Out

- · Simplemente coloca as páginas em uma fila
- · Pode remover páginas importantes

**KORK ERKER ADE YOUR** 

# Segunda chance

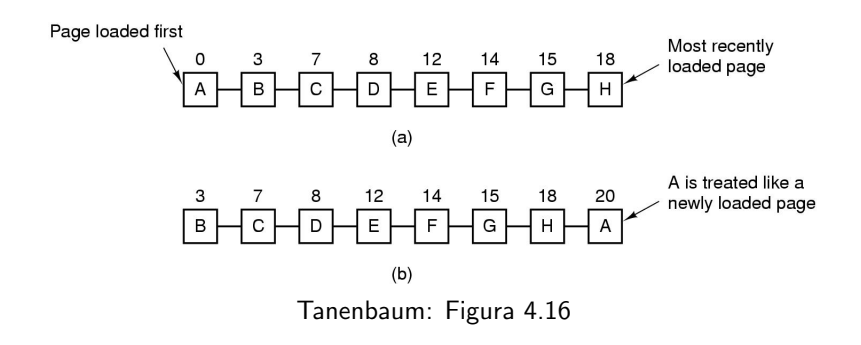

- $\bullet$  Se o bit R = 0, a página é substituída, senão
- bit R é limpo e a página é colocada no final da fila

**KORK STRAIN A BAR SHOP** 

## Relógio

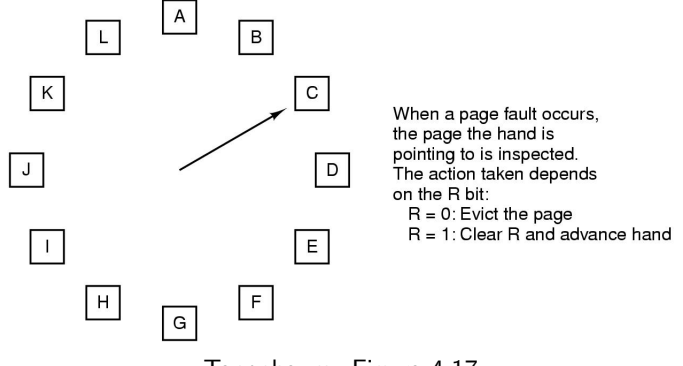

Tanenbaum: Figura 4.17

· Implementação circular da segunda chance

#### Uso menos recente

- LRU (Least Recently Used)
- · Implementação utilizando lista ligada
- · Implementação em hardware com contador
	- · incrementado a cada instrução
	- · entrada na tabela deve armazenar o contador
- $\bullet$  Implementação com matriz n x n

K ロ ▶ K @ ▶ K 할 ▶ K 할 ▶ ... 할 ... 900

## LRU em hardware

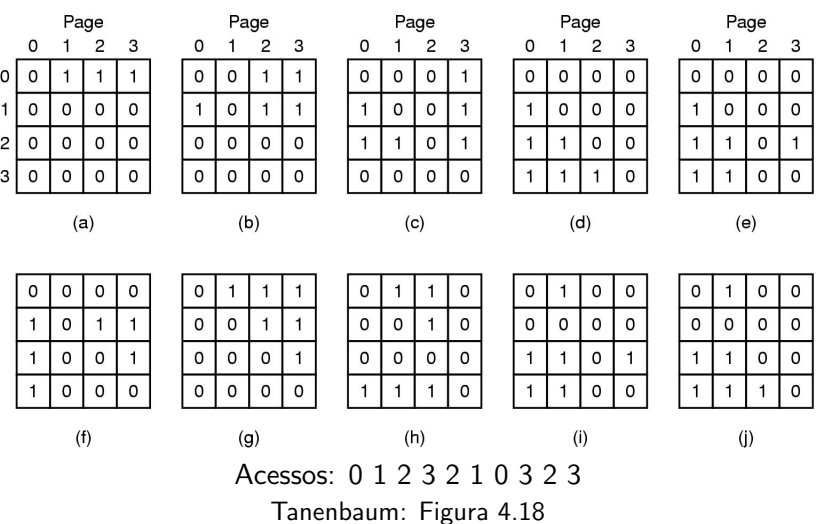

Malloc

Alocação não-contínua

**KORKA SERKER ORA** 

## Simulando LRU em software

Página não usada frequentemente

- Contador de uso para cada página (soma o bit R a cada clock tick)
- · Não esquece nada...
- Considere um compilador baseado em passos

#### Não usada frequentemente Aging

- $\bullet$  O contador é deslocado à direita
- · Bit R é adicionado à esquerda

<span id="page-48-0"></span>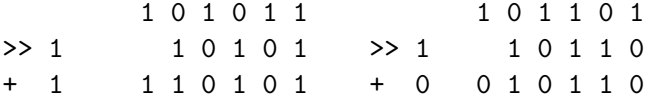

#### Não usada frequentemente

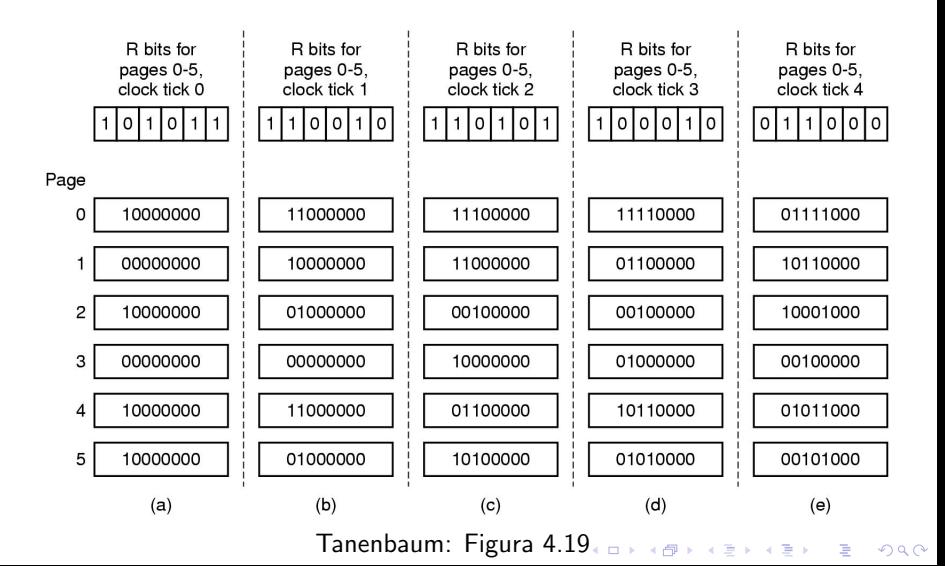

**KORK ERKER ADE YOUR** 

# Working Set  $w(k, t)$

- $\bullet$  Conjunto de páginas utilizadas nas últimas  $k$  referências em relação ao instante t.
- · Paginação sob demanda
- Prepaging
- · Implementação exata é muito cara

**KORKA SERKER ORA** 

# **Working Set**

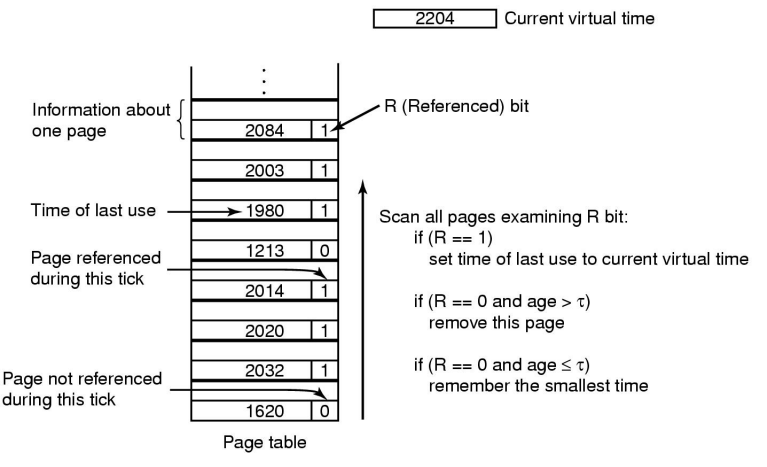

<span id="page-51-0"></span>Tanenbaum: Figura 4.21

 $\equiv$ 

 $2990$ 

# **WSClock**

I 2204 I Current virtual time

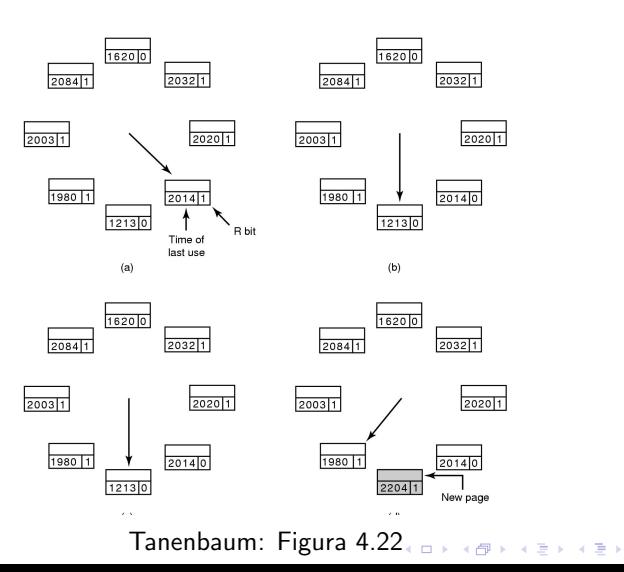

K ロ K K (P) K (E) K (E) X (E) X (P) K (P)

#### Resumo

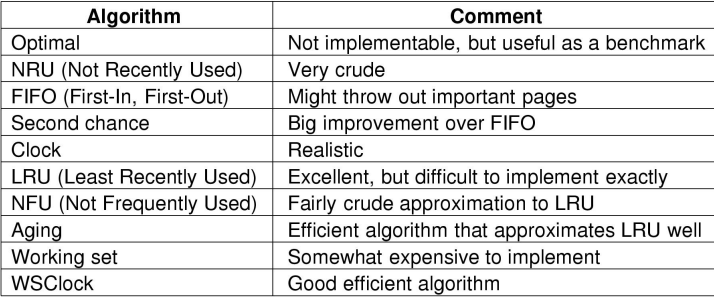

Tanenbaum: Figura 4.23